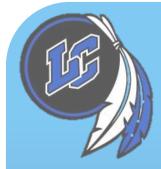

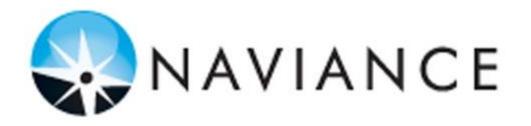

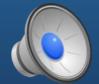

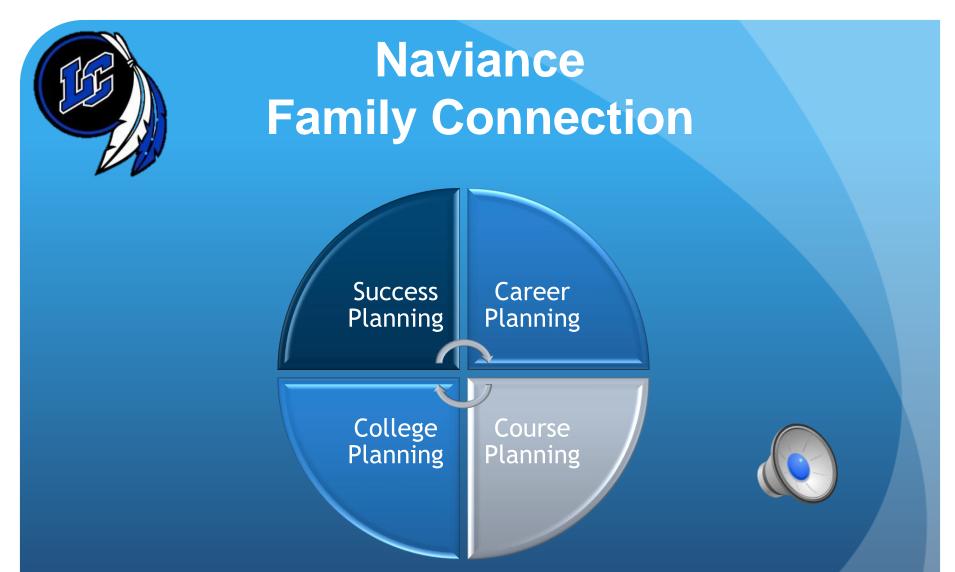

Tying academic achievement to postsecondary goals.

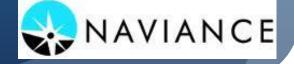

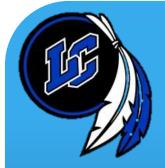

## Please click on the link below for a brief Naviance introduction:

http://vimeo.com/46032210

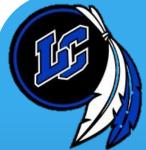

# **How to Get Started**

- All LCHS students have an established Naviance account
- All students will receive a card with their Naviance registration code in their English class
- Access your account at (this address will be on the card you receive): https://connection.naviance.com/family-connection/auth/login?hsid=lakechs
- The first time you access your account, you will have to use the registration code on the card that you received
- Use your email address as your username. You can use your own personal email or use your new LCHS Student email as your username.
- YOUR LC EMAIL IS THE EMAIL NOW IN NAVIANCE. IF YOU HAVE SYNC'D AN EMAIL WITH THE COMMON APP, USE THAT EMAIL AS YOUR USERNAME AND CHANGE YOUR EMAIL IN NAVIANCE UNDER THE "MANAGE MY ACCOUNT" TAB.
- The family connection website is also accessible via RDS Student Access

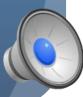

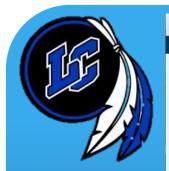

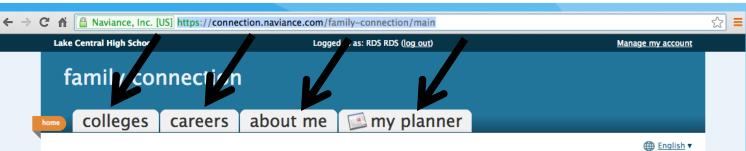

| resources                                                    | what's new                                                                                                    | Get the mobile app!                                           |
|--------------------------------------------------------------|----------------------------------------------------------------------------------------------------|---------------------------------------------------------------|
| ∘ <u>PrepMe</u> ि                                            | Butler University will be visiting your school on Thursday, September 19th at 2:15 pm<br>more info / register                                                                                                    | Available on the App Store                                    |
| • fafsa 🖻                                                    | Grand Valley State University will be visiting your school on Wednesday, September 18th at<br>2:15 pm more info / register                                                                                                    |                                                               |
| o <u>act</u>                                                 | University of Evansville will be visiting your school on Wednesday, September 18th at 2:15 pm more info / register                                                                                                    | You have <u>no new</u>                                        |
| o <u>act plan</u> 🖻                                          | more since last visit                                                                                                    | messages<br>Comment library                                   |
| • <u>psat</u> 🖻<br>• <u>ap student</u> 🖻                     | Welcome Message                                                                                                    | <u>contact us</u>                                             |
| hoosier hot 50<br>jobs                                       | The Lake Central High School Guidance Department operates under the general philosophy that all students are                                                                                                    | updates                                                       |
| • <u>in career explorer</u> 🖻<br>• <u>ncaa eligibility</u> 🖻 | entitled to individual assistance and guidance throughout their high school career. The primary role of the counselors is to serve as a link between the individual student and the mass educational institution. In fulfilling this commitment, | <ul> <li><u>Crown Point High</u></li> </ul>                   |
| <ul> <li>act epas</li> <li>course sel guide</li> </ul>       | counselors will:                                                                                                    | School College Fair     Purdue University                     |
|                                                              | <ul> <li>Serve as a contact between home and school regarding educational and personal problems confronting<br/>students</li> </ul>                                                                                                    | Calumet College Fair     Portage High School     Callege Fair |
|                                                              | <ul> <li>Work closely with teachers in helping students themselves and their environment, both present and future</li> <li>Assume responsibility for seeing that students meet graduationrequirements</li> </ul>                                 | College Fair<br>Purdue University North                       |
|                                                              | <ul> <li>Have responsibility for in-school placement of students</li> <li>The teachers first referral for students having problems</li> </ul>                                                                                                    | <u>Central College Fair</u>                                   |
|                                                              | Be sure to look at the pages to the left. There is a wealth of information about colleges, military, post high school athletics, and career planning.                                                                                            |                                                               |

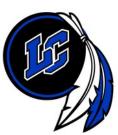

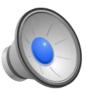

#### Lake Central High School

8400 Wicker Ave Saint John IN 46373-9712 p: (219) 365-8551

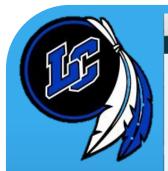

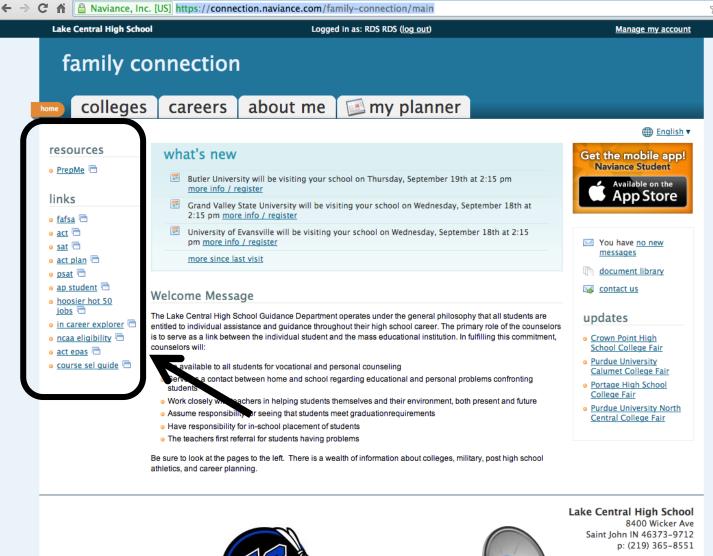

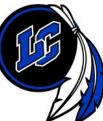

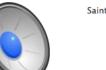

☆ 〓

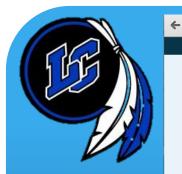

| ake Central High Schoo                      |                                                                  | Logged in as: RDS RDS (log out)                                                                                                    | Manage my account                                                                 |
|---------------------------------------------|------------------------------------------------------------------|----------------------------------------------------------------------------------------------------|-----------------------------------------------------------------------------------|
| family co                                   | nnection                                                         |                                                                                                    |                                                                                   |
| colleges                                    | careers abou                                                     | t me 🛛 🖾 my planner                                                                                                    |                                                                                   |
|                                             |                                                                  |                                                                                                    | ⊕ English ▼                                                                       |
| • PrepMe 🖻                                  | what's new                                                       |                                                                                                    | Get the mobile app!<br>Naviance Student                                           |
|                                             | Butler University will be vis                                    | iting your school on Thursday, September 19th at 2:15 pm                                                                                                   | Available on the                                                                  |
| links<br>• <u>fafsa</u> ⊟                   | Grand Valley State Univers<br>2:15 pm more info / regis          | ity will be visiting your school on Wednesday, September 18th at<br>ter                                                                                    | App Store                                                                         |
| ● <u>act</u> 🖻<br>● <u>sat</u> 🖻            | University of Evansville will pm more info / register            | be visiting your school on Wednesday, September 18th at 2:15                                                                                               | You have <u>no new</u><br>messages                                                |
| o <u>act plan</u> ☐<br>o <u>psat</u> ☐      | more since last visit                                            |                                                                                                    | document library                                                                  |
| ap student 🖻                                | Welcome Message                                                  |                                                                                                    | contact us                                                                        |
| jobs 🖻<br>• in career explorer 🖻            |                                                                  | e Department operates under the general philosophy that all students are<br>idance throughout their high school career. The primary role of the counselors | updates                                                                           |
| • <u>ncaa eligibility</u> 🖻<br>• act epas 🖻 | •                                                                | ual student and the mass educational institution. In fulfilling this commitment,                                                                           | <ul> <li><u>Crown Point High</u></li> <li><u>School College Fair</u></li> </ul>   |
| • <u>course sel guide</u> 🖻                 | <ul> <li>Be available to all students for voc</li> </ul>         |                                                                                                    | <ul> <li><u>Purdue University</u></li> <li><u>Calumet College Fair</u></li> </ul> |
|                                             | <ul> <li>Serve as a contact between home<br/>students</li> </ul> | and school regarding educational and personal problems confronting                                                                                         | <ul> <li>Portage High School<br/>College Fair</li> </ul>                          |
|                                             |                                                                  | ing students themselves and their environment, both present and future<br>nat students meet graduationrequirements                                         | <ul> <li>Purdue University North</li> </ul>                                       |
|                                             | <ul> <li>Have responsibility for in-school p</li> </ul>          | lacement of students                                                                                                    | Central College Fair                                                              |
|                                             | <ul> <li>The teachers first referral for stude</li> </ul>        |                                                                                                    |                                                                                   |
|                                             | athletics, and career planning.                                  | There is a wealth of information about colleges, military, post high school                                                                                |                                                                                   |

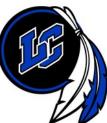

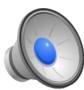

8400 Wicker Ave Saint John IN 46373-9712 p: (219) 365-8551

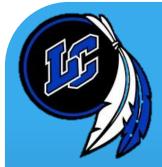

**PrepMe ACT** 

# Please click on the link below for a brief video on how to use ACT PrepMe:

http://www.prepme.com/

THE PrepMe Software comes with Naviance. There is no charge for LCHS students.

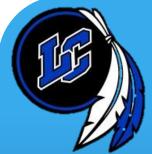

| Lake Central High Schoo                                                            | Logged in as: RDS RDS ( <u>log out</u> )                                                                                                    | Manage my account                                                                                                |
|------------------------------------------------------------------------------------|----------------------------------------------------------------------------------------------------|----------------------------------------------------------------------------------------------------|
| family co                                                                          | careers about me 🖾 my planner                                                                                                    | $\checkmark$                                                                                                    |
|                                                                                    |                                                                                                    | English *                                                                                                    |
| • PrepMe 🖻                                                                         | what's new                                                                                                    | Get the mobile app!<br>Naviance Student                                                                          |
|                                                                                    | Butler University will be visiting your school on Thursday, September 19th at 2:15 pm<br>more info / register                                                                                                    | Available on the                                                                                                 |
| links<br>• fafsa 🖻                                                                 | Grand Valley State University will be visiting your school on Wednesday, September 18th at 2:15 pm more info / register                                                                                                    | App Store                                                                                                    |
| • <u>act</u>                                                                       | University of Evansville will be visiting your school on Wednesday, September 18th at 2:15 pm more info / register                                                                                                    | You have <u>no new</u>                                                                                           |
| o <u>act plan</u> 🖻                                                                | more since last visit                                                                                                    | messages                                                                                                    |
| <ul> <li><u>psat</u></li> <li><u>ap student</u></li> <li>hoosier hot 50</li> </ul> | Welcome Message                                                                                                    | Im document library Image: contact us                                                                            |
| jobs 🖻<br>• in career explorer 🖻                                                   | The Lake Central High School Guidance Department operates under the general philosophy that all students are<br>entitled to individual assistance and guidance throughout their high school career. The primary role of the counselors | updates                                                                                                    |
| <ul> <li><u>ncaa eligibility</u></li> <li><u>act epas</u></li> </ul>               | is to serve as a link between the individual student and the mass educational institution. In fulfilling this commitment,<br>counselors will:                                                                                          | <ul> <li><u>Crown Point High</u><br/><u>School College Fair</u></li> </ul>                                       |
| e course sel guide □                                                               | <ul> <li>Be available to all students for vocational and personal counseling</li> <li>Serve as a contact between home and school regarding educational and personal problems confronting<br/>students</li> </ul>                       | <ul> <li><u>Purdue University</u><br/><u>Calumet College Fair</u></li> <li><u>Portage High School</u></li> </ul> |
|                                                                                    | <ul> <li>Work closely with teachers in helping students themselves and their environment, both present and future</li> <li>Assume responsibility for seeing that students meet graduationrequirements</li> </ul>                       | College Fair<br>Purdue University North                                                                          |
|                                                                                    | Have responsibility for in-school placement of students     The teachers first referral for students having problems                                                                                                    | <u>Central College Fair</u>                                                                                      |
|                                                                                    | Be sure to look at the pages to the left. There is a wealth of information about colleges, military, post high school athletics, and career planning.                                                                                  |                                                                                                    |
|                                                                                    |                                                                                                    |                                                                                                    |

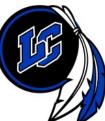

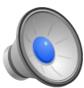

### 8400 Wicker Ave

Saint John IN 46373-9712 p: (219) 365-8551

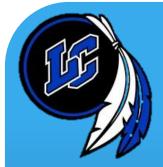

# Naviance iPhone App

# Please click on the link below for a brief video on the Naviance iPhone app:

http://vimeo.com/42340184

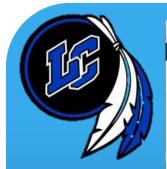

| Lake Central High School                                                           | Logged in as: RDS RDS ( <u>log out</u> )                                                                                                    | Manage my acc                                                                                                    |
|------------------------------------------------------------------------------------|----------------------------------------------------------------------------------------------------|----------------------------------------------------------------------------------------------------|
| family co                                                                          | nnection                                                                                                    |                                                                                                    |
| colleges                                                                           | careers about me 🖾 my planner                                                                                                    |                                                                                                    |
|                                                                                    |                                                                                                    | ⊕ Engl                                                                                                    |
| resources                                                                          | what's new                                                                                                    | Get the mobile ap                                                                                                    |
| e PrepMe <sup>™</sup>                                                              | Butler University will be visiting your school on Thursday, September 19th at 2:15 pm<br>more info / register                                                                                                    | Naviance Student                                                                                                    |
| links<br>₀ fafsa ⊟                                                                 | Grand Valley State University will be visiting your school on Wednesday, September 18th at 2:15 pm more info / register                                                                                                    | App Store                                                                                                    |
| • <u>act</u> 🖻<br>• <u>sat</u> 🖻                                                   | University of Evansville will be visiting your school on Wednesday, September 18th at 2:15 pm more info / register                                                                                                    | You have <u>no new</u>                                                                                                    |
| o <u>act plan</u> 🖻                                                                | more since last visit                                                                                                    | messages                                                                                                    |
| <ul> <li><u>psat</u></li> <li><u>ap student</u></li> <li>hoosier hot 50</li> </ul> | Welcome Message                                                                                                    | in document library is contact us                                                                                                    |
| jobs 🗇<br>• in career explorer 🖨 e<br>• ncaa eligibility 🗇                         | The Lake Central High School Guidance Department operates under the general philosophy that all students are<br>intitled to individual assistance and guidance throughout their high school career. The primary role of the counselors<br>is to serve as a link between the individual student and the mass educational institution. In fulfilling this commitment,<br>isounselors will:<br>Be available to all students for vocational and personal counseling<br>Serve as a contact between home and school regarding educational and personal problems confronting<br>students<br>Work closely with teachers in helping students themselves and their environment, both present and future<br>Assume responsibility for seeing that students meet graduationrequirements | updates<br>• <u>Crown Point High</u><br><u>School College Fair</u><br>• <u>Purdue University</u><br><u>Calumet College Fair</u><br>• <u>Portage High School</u><br><u>College Fair</u><br>• <u>Purdue University Nor</u><br><u>Central College Fair</u> |
| F                                                                                  | <ul> <li>Have responsibility for in-school placement of students</li> <li>The teachers first referral for students having problems</li> <li>Se sure to look at the pages to the left. There is a wealth of information about colleges, military, post high school</li> </ul>                                                                                                    |                                                                                                    |
|                                                                                    | thletics, and career planning.                                                                                                    |                                                                                                    |

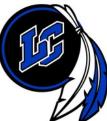

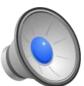

Saint John IN 46373-9712 p: (219) 365-8551 ☆ =

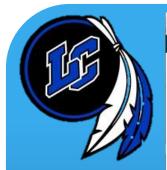

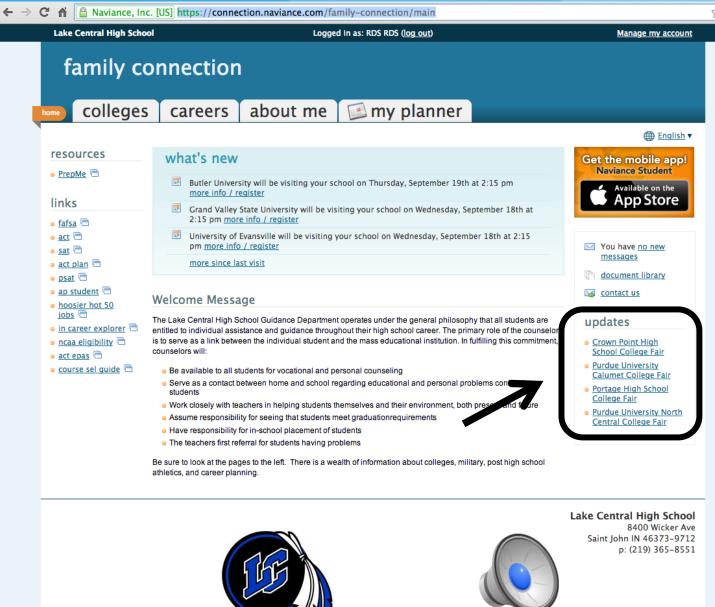

☆ =

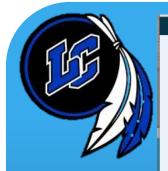

| Lake Central High School | Logged in as: RDS RDS (log    | out) Manage my accour                                                                                                    |
|--------------------------|-------------------------------|----------------------------------------------------------------------------------------------------|
| family co                | nnection                      |                                                                                                    |
| ome colleges             | careers about me 📧 my pl      | anner                                                                                                    |
| search for colleges:     | my colleges                   |                                                                                                    |
| MORE SEARCH OPTIONS >>   | > colleges I'm thinking about | Upcoming college visits                                                                                                    |
| resources test scores    | colleges I'm applying to      | <ul> <li>09/16/13 Indiana University at Bloomington <u>details »</u></li> <li>09/16/13 Loyola University Chicago <u>details »</u></li> <li>09/16/13 Marian University <u>details »</u></li> </ul> |
|                          |                               | view all upcoming college visits                                                                                                    |

| college research             |                       |
|------------------------------|-----------------------|
| > SuperMatch™ college search | > college resources   |
| > college match              | > college maps        |
| > college compare            | > <u>scattergrams</u> |
| > college lookup             | > acceptance history  |
| > college search             | > enrichment programs |
|                              |                       |

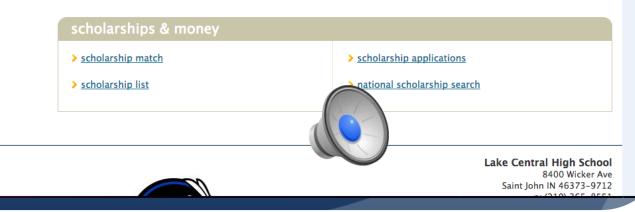

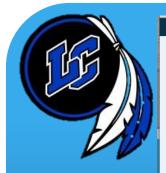

| Lake Central High School                     |                                                                                   | Logge         | ed in as: RD\$ RD\$ (log out | :)                                                               | Manage my account                                                                                                    |
|----------------------------------------------|-----------------------------------------------------------------------------------|---------------|------------------------------|------------------------------------------------------------------|----------------------------------------------------------------------------------------------------|
| family co                                    | nnection                                                                          |               |                              | -                                                                |                                                                                                    |
| home colleges                                | careers                                                                           | about me      | 📧 my plar                    | nner                                                             |                                                                                                    |
| search for colleges:                         | my colleges                                                                       |               |                              |                                                                  |                                                                                                    |
| MORE SEARCH OPTIONS >> resources test scores | <ul> <li>colleges I'm thir</li> <li>colleges I'm app</li> </ul>                   |               |                              | <ul> <li>09/16/13</li> <li>09/16/13</li> <li>09/16/13</li> </ul> | g college visits<br>8 Indiana University at Bloomington <u>details »</u><br>8 Loyola University Chicago <u>details »</u><br>8 Marian University <u>details »</u><br>2000 coming college visits |
|                                              | college rese                                                                      |               |                              |                                                                  |                                                                                                    |
|                                              | <ul> <li>&gt; <u>SuperMatch™ cc</u></li> <li>&gt; <u>college match</u></li> </ul> | ollege search |                              | <ul> <li><u>college</u></li> <li><u>college</u></li> </ul>       | mans                                                                                                    |
|                                              | <ul> <li><u>college compare</u></li> </ul>                                        | 2             |                              | > scatterg                                                       |                                                                                                    |
|                                              | > college lookup                                                                  |               |                              | > <u>accepta</u>                                                 | nce history                                                                                                    |
|                                              | > college search                                                                  |               |                              | > enrichm                                                        | <u>ient programs</u>                                                                                                    |
| L                                            |                                                                                   |               |                              |                                                                  |                                                                                                    |
|                                              | scholarships                                                                      |               |                              |                                                                  |                                                                                                    |
|                                              | <ul> <li>scholarship mat</li> <li>scholarship list</li> </ul>                     | <u>ch</u>     |                              |                                                                  | ship applications<br>I scholarship search                                                                                                    |
|                                              |                                                                                   |               |                              |                                                                  |                                                                                                    |

Lake Central High School 8400 Wicker Ave Saint John IN 46373-9712

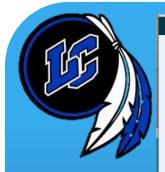

Lake Central High School Logged in as: RDS RDS (log out) Manage my account family connection colleges about me 📧 my planner careers search for colleges: my colleges Go MORE SEARCH OPTIONS >> > colleges I'm thinking about Upcoming college visits > colleges I'm applying to o 09/16/13 Indiana University at Bloomington details » resources o 09/16/13 Loyola University Chicago details » > test scores o 09/16/13 Marian University details » view all upcoming college visits college research > SuperMatch™ college search > college resources > college match > college maps > college compare > scattergrams > college lookup > acceptance history > college search > enrichment programs

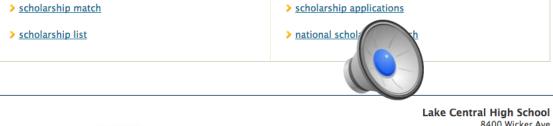

8400 Wicker Ave Saint John IN 46373-9712

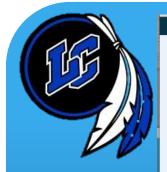

| Lake Central High Schoo                                                            | ł                                                                                                    | Logge                               | ed in as: RDS RDS ( <u>log or</u> | <u>tt</u> )                                                                                                    | Manage my account                                                     |
|------------------------------------------------------------------------------------|----------------------------------------------------------------------------------------------------|-------------------------------------|-----------------------------------|----------------------------------------------------------------------------------------------------|-----------------------------------------------------------------------|
| family co                                                                          | onnection                                                                                                    | I.                                  |                                   |                                                                                                    |                                                                       |
| home colleges                                                                      | careers                                                                                                    | about me                            | 📧 my pla                          | nner                                                                                                    |                                                                       |
| search for colleges:<br>Go<br>MORE SEARCH OPTIONS >><br>resources<br>> test scores | my colleges<br>> <u>colleges I'm th</u><br>> <u>colleges I'm ap</u>                                                                                    | inking about                        |                                   | Upcoming college visits<br>• 09/16/13 Indiana University at Bloor<br>• 09/16/13 Loyola University Chicago<br>• 09/16/13 Marian University <u>details x</u><br>view all upcoming college visits | details »                                                             |
|                                                                                    | <ul> <li>college reso</li> <li>SuperMatch™ of</li> <li>college match</li> <li>college compa</li> <li>college lookup</li> <li>college search</li> </ul> | <u>college search</u><br>r <u>e</u> |                                   | <ul> <li>college resources</li> <li>college maps</li> <li>scattergrams</li> <li>acceptance history</li> <li>enrichment programs</li> </ul>                                                     |                                                                       |
|                                                                                    | scholarship<br>> scholarship ma<br>> scholarship lis                                                                                                   | <u>itch</u>                         |                                   | <ul> <li>scholarship applications</li> <li>natio hip search</li> </ul>                                                                                                    |                                                                       |
|                                                                                    |                                                                                                    |                                     |                                   | La                                                                                                    | ke Central High School<br>8400 Wicker Ave<br>Saint John IN 46373-9712 |

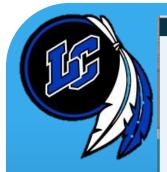

| Lake Central High School                             | Lo                           | iged in as: RDS RDS ( <u>log out</u> ) | Manage my account                                                                                                    |
|------------------------------------------------------|------------------------------|----------------------------------------|----------------------------------------------------------------------------------------------------|
| family co                                            | nnection                     |                                        |                                                                                                    |
| home colleges                                        | careers about me             | 🛛 🖾 my planner                         |                                                                                                    |
| search for colleges:<br>Go<br>MORE SEARCH OPTIONS >> | my colleges                  | Upcoming coll                          | lege visits                                                                                                    |
| resources test scores                                | > colleges I'm applying to   | 09/16/13 Loyo                          | na University at Bloomington <u>details »</u><br>la University Chicago <u>details »</u><br>an University <u>details »</u><br>a college visits |
|                                                      | college research             |                                        |                                                                                                    |
|                                                      | > SuperMatch™ college search | > <u>college resou</u>                 | irces                                                                                                    |
|                                                      | > college match              | > <u>college maps</u>                  | <u>k</u>                                                                                                    |
|                                                      | > college compare            | > <u>scattergrams</u>                  | i                                                                                                    |
|                                                      | > college lookup             | > <u>acceptance h</u>                  | istory                                                                                                    |
| $\mathbf{N}$                                         | > college search             | > enrichment p                         | orograms                                                                                                    |
|                                                      |                              |                                        |                                                                                                    |
|                                                      | scholarships & money         |                                        |                                                                                                    |
|                                                      | > scholarship match          | > <u>scholarship</u> a                 | applications                                                                                                    |
|                                                      | > <u>scholarship list</u>    | > <u>national scho</u>                 | olarship search                                                                                                    |
|                                                      |                              |                                        | Central High School<br>8400 Wicker Ave                                                                                                    |
|                                                      |                              |                                        | Saint John IN 46373-9712                                                                                                    |

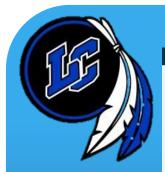

| Lake Central High School                                                                                                    | Logged                                                                                                    | in as: RDS RDS (log out)                                                                | Manage my account |  |  |  |  |  |  |  |
|----------------------------------------------------------------------------------------------------|----------------------------------------------------------------------------------------------------|-----------------------------------------------------------------------------------------|-------------------|--|--|--|--|--|--|--|
|                                                                                                    | family connection                                                                                          |                                                                                         |                   |  |  |  |  |  |  |  |
| Lome colleges                                                                                                    | careers about me                                                                                           | 📧 my planner                                                                            |                   |  |  |  |  |  |  |  |
| search for colleges:<br>Go<br>MORE SEARCH OPTIONS >>                                                                                                    | national scholarship search                                                                                |                                                                                         |                   |  |  |  |  |  |  |  |
| my colleges                                                                                                    |                                                                                                    | How to pay for college                                                                  |                   |  |  |  |  |  |  |  |
| > colleges I'm       Scholarship Search         > colleges I'm       Ready to find free cash for college? To search our database of over 3 million schow         > colleges I'm       worth more than \$13 billion, just complete this profile form. |                                                                                                    |                                                                                         |                   |  |  |  |  |  |  |  |
| > college visits college research > SuperMatch™                                                                                                    | Student Status         Select the category that best describes you.         High school sophomore       \$ | Parents Only         Select your child's grade level.         Not applicable         \$ |                   |  |  |  |  |  |  |  |
| college search<br>> college match                                                                                                    | Gender<br>Female ¢<br>Citizenship                                                                          | Age<br>None Selected ≑<br>U.S. State of Residence                                       |                   |  |  |  |  |  |  |  |
| <ul> <li>college compare</li> <li>college lookup</li> <li>college search</li> </ul>                                                                                                    | None Selected   GPA (Grade Point Average) None Selected                                                    | Not a U.S. Resident<br>Class Rank<br>None Selected                                      |                   |  |  |  |  |  |  |  |
| <ul> <li><u>college resources</u></li> <li><u>college maps</u></li> <li><u>scattergrams</u></li> </ul>                                                                                                    | SAT READING Score<br>(If you have taken the SAT)<br>None Selected +                                        | SAT MATH Score<br>(If you have taken the SAT)<br>None Selected ÷                        |                   |  |  |  |  |  |  |  |
| <ul> <li>acceptance history</li> <li>enrichment<br/>programs</li> </ul>                                                                                                    | SAT WRITING Score<br>(If you have taken the SAT)<br>None Selected +                                        | Combined ACT Score<br>(If you have taken the ACT)<br>None Selected +                    |                   |  |  |  |  |  |  |  |
| scholarships &<br>money<br>> scholarship match<br>> scholarship list<br>> scholarship<br>applications                                                                                                    | NEXT > 1/3                                                                                                 |                                                                                         |                   |  |  |  |  |  |  |  |

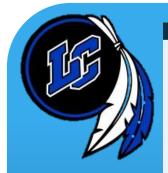

| Lake Central High School                            |          |                                                             | Logged in as: RDS RDS (log out) |                |                       | Manage my account |
|-----------------------------------------------------|----------|-------------------------------------------------------------|---------------------------------|----------------|-----------------------|-------------------|
| f                                                   | amily co | nnection                                                    | 1                               |                |                       |                   |
| me                                                  | colleges | careers                                                     | about me                        | 💷 my planner   |                       |                   |
| Search for careers:<br>Go<br>MORE SEARCH OPTIONS >> |          | explore car<br>> favorite career                            |                                 | > <u>explo</u> | re careers & clusters |                   |
|                                                     | 1        | what are m                                                  | y interests?                    |                |                       |                   |
|                                                     |          | <ul> <li>personality typ</li> <li>cluster finder</li> </ul> | <u>e</u>                        | > <u>caree</u> | r interest profiler   |                   |
|                                                     |          |                                                             |                                 |                |                       |                   |

roadtrip nation interview archive

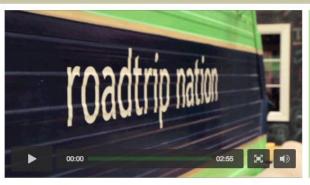

Roadtrip Nation sends young people on Roadtrips to interview Leaders who have built their lives around their interests.

WHAT'S IN THE ARCHIVE? **3,552 VIDEOS ON** STRUGGLE, TRIUMPH, AND SELF-DISCOVERY

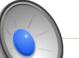

Lake Central High School 8400 Wicker Ave

EXPLORE MORE

|   | home COUISES                                                                                                | colleges careers                                                                                                    | about me                                                       | 📧 my planner                                             |                                         |
|---|----------------------------------------------------------------------------------------------------|----------------------------------------------------------------------------------------------------|----------------------------------------------------------------|----------------------------------------------------------|-----------------------------------------|
| - | Search for careers:<br>Go<br>MORE SEARCH OPTIONS >>                                                         | explore careers & clusters<br>explore careers :: my careers                                                                                                    |                                                                |                                                          |                                         |
|   | explore careers                                                                                             | CAREER FINDER<br>Search by keyword:                                                                                                    |                                                                | Go                                                       |                                         |
|   | <ul> <li><u>favorite careers &amp;</u><br/><u>clusters</u></li> <li><u>explore careers &amp;</u></li> </ul> | Browse by alphabet:<br>Browse by category:                                                                                                    | ABCDEEGHIJKL<br>(select category)                              | MNOPQRSTUVWXYZ                                           |                                         |
|   | <u>clusters</u><br>what are my                                                                              | Search by Holland Code:                                                                                                    | ( <u>what is this?</u> )<br>Narrow down your sea<br>(select) ▼ | arch by choosing up to three types.<br>(select) (select) | ×                                       |
|   | interests? > <u>cluster finder</u>                                                                          |                                                                                                    |                                                                |                                                          |                                         |
|   |                                                                                                    | explore clusters & pathways :: my cluster                                                                                                    | rs & pathways                                                  |                                                          |                                         |
|   |                                                                                                    | CLUSTER FINDER                                                                                                    |                                                                |                                                          |                                         |
|   |                                                                                                    | Go directly to a cluster or pathway:                                                                                                    | select                                                         |                                                          | •                                       |
|   |                                                                                                    | Career clusters are a way of grouping careers<br>education and training. Exploring clusters can<br>sure what specific careers match those interes<br>you for certain types of careers. | be a useful way to find a                                      | good career match, especially if you have                | e general areas of interest but are not |
|   |                                                                                                    | Click on a career cluster to explore:                                                                                                    |                                                                | (                                                        |                                         |
|   |                                                                                                    | Agriculture, Food and Natural Reso                                                                                                    | urces                                                          | Architecture                                             |                                         |
|   |                                                                                                    | Arts, Audio/Video Technology and C                                                                                                    | Communications                                                 | Business Managem                                         | ent and Administration                  |
|   |                                                                                                    |                                                                                                    |                                                                |                                                          |                                         |

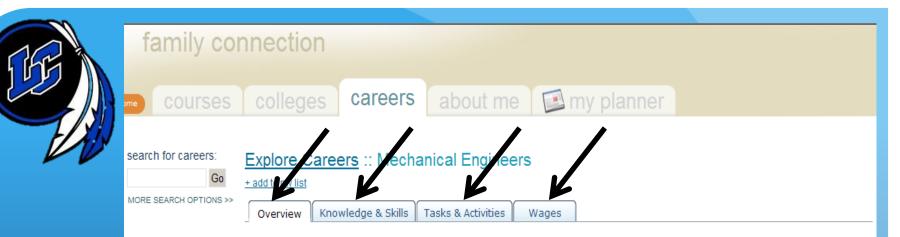

#### Job Description

Perform engineering duties in planning and designing tools, engines, machines, and other mechanically functioning equipment. Oversee
installation, operation, maintenance, and repair of equipment such as centralized heat, gas, water, and steam systems.

#### Interests

- Holland Interest Code: IRC
- Investigative

Investigative occupations frequently involve working with ideas, and require an extensive amount of thinking. These occupations can involve searching for facts and figuring out problems mentally.

Realistic

Realistic occupations frequently involve work activities that include practical, hands-on problems and solutions. They often deal with plants, animals, and real-world materials like wood, tools, and machinery. Many of the occupations require working outside, and do not involve a lot of paperwork or working closely with others.

Conventional

Conventional occupations frequently involve following set procedures and routines. These occupations can include working with data and details more than with ideas. Usually there is a clear line of authority to follow.

#### **Related Occupations**

- <u>Civil Drafters</u>
- <u>Civil Engineering Technicians</u>
- Electrical Engineering Technicians
- Electronic Drafters
- Electronics Engineering Technicians

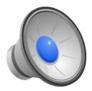

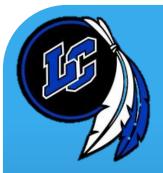

#### eges careers about me 🖾 my planner

#### search for careers:

#### Explore Careers :: Mechanical Engineers

+ add to my list

MORE SEARCH OPTIONS >>

Go

Overview Knowledge & Skills Tasks & Activities

ivities Wages

#### View hourly wage information

| Annual Wages         | Average  | 90% made at least | 75% made at least | 50% made at least | 25% made at least | 10% made at least |
|----------------------|----------|-------------------|-------------------|-------------------|-------------------|-------------------|
| NATIONAL             | \$82,480 | \$50,550          | \$62,360          | \$78,160          | \$98,150          | \$119,480         |
| <u>Alabama</u>       | \$80,150 | \$51,650          | \$62,820          | \$78,240          | \$95,210          | \$113,400         |
| <u>Alaska</u>        | \$99,400 | \$57,450          | \$74,330          | \$95,530          | \$129,950         | \$145,260         |
| <u>Arizona</u>       | \$78,370 | \$46,080          | \$58,510          | \$74,180          | \$95,790          | \$121,340         |
| Arkansas             | \$67,320 | \$41,350          | \$52,860          | \$67,600          | \$81,450          | \$93,490          |
| California           | \$90,860 | \$54,790          | \$69,060          | \$87,970          | \$110,270         | \$134,080         |
| Colorado             | \$92,010 | \$54,030          | \$67,850          | \$89,110          | \$114,570         | \$139,290         |
| Connecticut          | \$80,350 | \$54,910          | \$63,720          | \$79,350          | \$95,450          | \$107,270         |
| Delaware             | \$80,570 | \$40,520          | \$55,850          | \$73,100          | \$102,170         | \$126,880         |
| District of Columbia | \$96,310 | \$55,990          | \$72,450          | \$95,340          | \$115,740         | \$141,260         |
| Florida              | \$75,780 | \$44,300          | \$56,400          | \$74,700          | \$93,040          | \$111,830         |
| <u>Georgia</u>       | \$77,020 | \$50,170          | \$61,200          | \$74,710          | \$90,730          | \$106,360         |
| Hawaii               | \$77,520 | \$52,270          | \$64,880          | \$78,620          | \$89,490          | \$105,240         |
| Idaho                | \$84,850 | \$51,540          | \$65,510          | \$82,550          | \$101,650         | \$119,090         |
| Illinois             | 039 382  | \$47,800          | \$57.050          | \$72.090          | \$91.440          | \$130.340         |
| Indiana              | \$71,540 | \$45,550          | \$56,010          | \$69,420          | \$85,170          | \$102,460         |
| Iowa                 | \$73,840 | \$48,580          | \$59,400          | \$72,520          | \$87,170          | \$103,710         |
| Kansas               | \$70,770 | \$47,430          | \$55,960          | \$68,000          | \$82,220          | \$103,640         |
| Kentucky             | \$72,450 | \$49,140          | \$58,070          | \$70,590          | \$85,1            | \$101,760         |
| <u>Louisiana</u>     | \$86,950 | \$54,490          | \$67,040          | \$82,580          | \$104             | \$130,670         |
| Maine                | \$77,800 | \$50.480          | \$59,280          | \$75.240          |                   | \$115 310         |

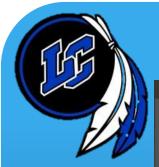

#### Metro Area Wages

#### close or Esc Key

#### Metro Area Wage Data for Indiana: Mechanical Engineers

#### View hourly wage information

| Annual Wages              | Average  | 90% made at<br>least | 75% made at<br>least | 50% made at<br>least | 25% made at<br>least | 10% made at<br>least |
|---------------------------|----------|----------------------|----------------------|----------------------|----------------------|----------------------|
| Anderson                  | \$71,190 | \$44,250             | \$55,220             | \$73,860             | \$89,190             | \$97,790             |
| Bloomington               | \$70,390 | \$50,220             | \$57,000             | \$68,700             | \$81,800             | \$94,270             |
| Elkhart-Goshen            | \$65,290 | \$44,250             | \$50,900             | \$63,070             | \$79,830             | \$91,900             |
| Evansville                | \$68,680 | \$42,690             | \$55,590             | \$67,940             | \$81,150             | \$98,260             |
| Fort Wayne                | \$65,930 | \$31,170             | \$49,300             | \$62,140             | \$81,520             | \$103,210            |
| Gary                      | \$72,780 | \$41,270             | \$51,060             | \$73,380             | \$92,660             | \$108,510            |
| Indianapolis-<br>Carmel   | \$70,390 | \$45,510             | \$55,280             | \$67,510             | \$82,720             | \$100,470            |
| Kokomo                    | \$84,520 | \$64,450             | \$73,540             | \$84,590             | \$97,890             | \$107,230            |
| Lafayette                 | \$68,240 | \$45,940             | \$56,370             | \$66,630             | \$78,660             | \$92,960             |
| Michigan City-La<br>Porte | \$64,410 | \$42,470             | \$50,170             | \$60,810             | \$79,240             | \$91,880             |
| Muncie                    | \$85,250 | \$43,960             | \$65,810             | \$87,420             | \$103,310            | \$132,670            |
| South Bend-<br>Mishawaka  | \$82,140 | \$46,740             | \$59,960             | \$70,630             | \$90,960             | \$143,330            |
| Terre Haute               | \$65,350 | \$27,310             | \$51,280             | \$65,270             | \$81,620             | 3,220                |

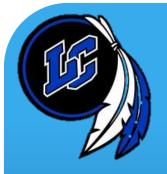

| family con       | nection                       |                          |                          |  |  |  |  |
|------------------|-------------------------------|--------------------------|--------------------------|--|--|--|--|
| ome COUISES      | colleges careers about me     | 💽 my planner             |                          |  |  |  |  |
| surveys to take: | Success Plan                  |                          |                          |  |  |  |  |
| survey history   | > goals                       | > tasks                  |                          |  |  |  |  |
|                  |                               |                          |                          |  |  |  |  |
|                  | interesting things about me   |                          |                          |  |  |  |  |
|                  | > portfolio                   | > game plan              |                          |  |  |  |  |
|                  | > favorite colleges           | > documents              | > <u>documents</u>       |  |  |  |  |
|                  | favorite careers and clusters | > journal                |                          |  |  |  |  |
|                  | > personality type            | <u>completed surveys</u> | <u>completed surveys</u> |  |  |  |  |
|                  | > <u>resume</u>               |                          |                          |  |  |  |  |
|                  |                               |                          |                          |  |  |  |  |
|                  | official things               |                          |                          |  |  |  |  |
|                  | > profile                     | test scores              |                          |  |  |  |  |

account

> Naviance Student mobile app

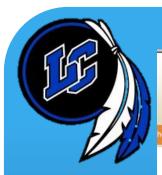

#### family connection

about me

#### 🔝 my planner

#### interesting things resume

#### - BUILD YOUR RESUME > personality type

#### > resume

about me:

> game plan

> documents

- journal
- > survey history

#### official things:

> profile

- inbox
- > account
- test scores

surveys to take: > graduation survey survey history

Add new entries to your resume by selecting a type of entry from the menu below. If you're not sure what information to provide, you can select an entry type and read the tips displayed. When printing your resume, you can choose which entries you want to display, so we encourage you to add as much information as possible.

#### You haven't created any resumes yet. Let's get started!

Using the Resume Builder, you can tell us everything about yourself. Then, rearrange your information into multiple printable versions that you can use for whatever you need! The Resume Builder has just 3 easy steps:

- 1. Add entries
- 2. Rearrange the contents
- 3. Save and print!

| Joshua Allen Reed                                                                                                    | Andrea Carson<br>714 Jannie I.A.<br>Singheet, A.Z. 3335<br>623516-705<br>manacecaroongpaths.adu                                        |
|----------------------------------------------------------------------------------------------------|----------------------------------------------------------------------------------------------------|
| Objective<br>Gain experience with coacting and teaching techniques as a summ                                                | Objective Is para Annuhering of the day to day annual of a publicating from entropy.<br>Work Experience Ang 57 - Nor 54 Experience     |
| Summary                                                                                                    | Store                                                                                                    |
| Strong interest in helping and working with children     Excellent communication skilly     Stellar team building abitities | Cardin 1)<br>Cardin 1)<br>5 mil Amerik<br>Torai Mauric 1 An                                                                            |
| Education                                                                                                    | Touried from induition ages 12 - 14 in mailing composite<br>Sep 64 - Presser<br>Style Color State State<br>Style State Laboratory 2010 |
| Aug 06 - May 09 Shadow Canyon Academy<br>Autors, Ca                                                                         | Casage Rahnapton Nigh Schund<br>Gade 12                                                                                                |

Ŧ

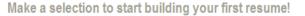

add a new entry: - Select One -

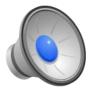

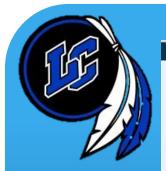

| Lake Central High School |                                                                                                    | Logged in as: RDS R    | RDS ( <u>log out</u> )       |                  |                  | Manage my account                                                               |
|--------------------------|----------------------------------------------------------------------------------------------------|------------------------|------------------------------|------------------|------------------|---------------------------------------------------------------------------------|
| family connect           | ion                                                                                                    |                        |                              |                  |                  |                                                                                 |
| colleges care            | ers about r                                                                                                    | ne 💽 m                 | y planner                    |                  |                  |                                                                                 |
| Overview Goals           | To-do List                                                                                                    | Tasks Assigned to      | о Ме                         |                  |                  |                                                                                 |
| at a glance Sun          | Mon<br>16                                                                                                    | <b>Tue</b><br>17       | Wed                          | <b>Thu</b><br>19 | <b>Fri</b><br>20 | <b>Sat</b><br>21                                                                |
| You don't hav            | e anything on your sched                                                                                                  | lule this week.        |                              |                  |                  |                                                                                 |
|                          | any <u>to-do items</u> you add w<br>e anything due today.                                                                 | ill appear here, and s | o will any <u>tasks</u> assi | gned to you.     |                  |                                                                                 |
| auc coudy                | goals and to-do items to                                                                                                  | keep track of things y | you'd like to work or        | ۱.               |                  |                                                                                 |
| coming next              | You don't have anything coming up.<br>You can create goals and to-do items to keep track of things you'd like to work on. |                        |                              |                  |                  |                                                                                 |
|                          |                                                                                                    |                        |                              |                  |                  |                                                                                 |
|                          | (TFF)                                                                                                    |                        |                              |                  |                  | ntral High School<br>8400 Wicker Ave<br>John IN 46373-9712<br>p: (219) 365-8551 |
|                          |                                                                                                    |                        |                              |                  |                  |                                                                                 |

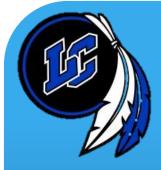

- Your Naviance card (\with your required information needed to log in) will be passed out in your English class on 9/23 and 9/24.
- If you do not receive a card because you are new to Lake Central, then a registration card can be generated in the guidance office.

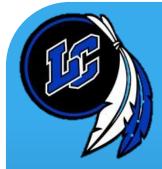

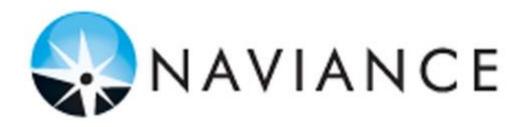

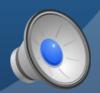